# **Clippy left some traces**

Forensics on Office files used by adversaries

Christiaan Beek

#### About me / 关于我 / 나에 대해서 / Обо мне / درمورد من /

- Sr. Principal Engineer Lead Scientist
- Advanced Threat Research team McAfee

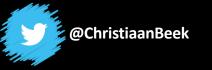

Hi, my name is Clippy! Today I will help you through this presentation

OK

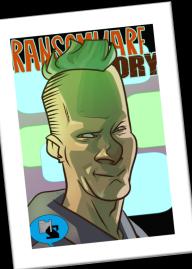

- Compound File Binary
- Campaign example
- OOXML
- Digging into a campaign

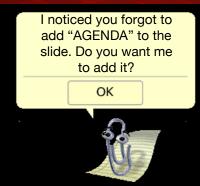

# **Microsoft Compound File Binary**

- file format used for storing storage objects and stream objects in a hierarchical structure within a single file
- Resembles a FAT system
- Magic header: D0 CF 11 E0 A1 B1 1A E1
- Examples: doc, xls, ppt

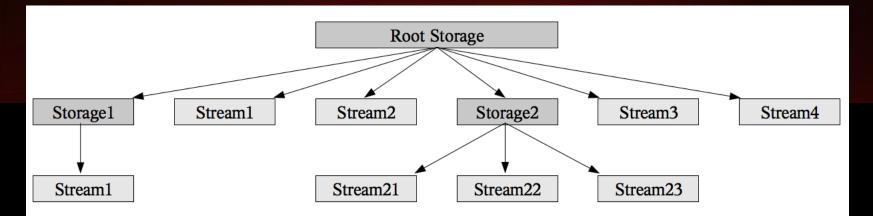

# Oletools to the rescue

| Properties from the S                     | ummaryInformation stream:     | <b>_</b>       |
|-------------------------------------------|-------------------------------|----------------|
| Property                                  | Value                         | 1              |
| codepage                                  | 949                           |                |
| title                                     |                               |                |
| subject                                   |                               |                |
| author                                    |                               | 1 <u>.</u>     |
| keywords                                  | News 1                        |                |
| template                                  | Normal                        |                |
| <pre>llast_saved_by</pre>                 | USER                          |                |
| revision_number                           | 6<br> 1620                    |                |
| <pre> total_edit_time  last_printed</pre> | 2014-05-29 16:58:00           |                |
| last_printed<br> create_time              | 2014-05-29 21:25:00           |                |
| <pre>llast_saved_time</pre>               | 2018-11-28 02:30:00           | Metadata can   |
| num pages                                 | 10                            |                |
| Inum words                                | 1095                          | be manipulated |
| Inum chars                                | 6247                          |                |
|                                           | Microsoft Office Word         | ОК             |
| security                                  |                               |                |
| +                                         | ····                          |                |
| Properties from the D                     | ocumentSummaryInformation str | eam:           |
| Property                                  | Value                         |                |
| codepage_doc                              | 949                           |                |
| llines                                    | 52                            |                |
| paragraphs                                | 14                            |                |
| scale_crop                                | False                         |                |
| company                                   |                               |                |
| links_dirty                               | False                         |                |
| <pre>chars_with_spaces</pre>              | 7328                          |                |
| shared_doc                                | False                         |                |
| [hlinks_changed                           | False                         |                |
| version                                   | 1048576                       |                |
| +                                         |                               | +              |

#### Oletools to the rescue

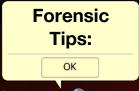

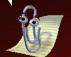

- Time stamps in UTC
- Print date can also be print to PDF
- "Total edit time": keeps track of how long you have the document open, not when it's actively edited

| Properties from the Su         | mmaryInformation stream: |
|--------------------------------|--------------------------|
| Property                       | Value                    |
| codepage<br> title<br> subject | 949<br> <br>             |
| author<br> keywords            |                          |
| template                       | Normal                   |
| last_saved_by                  | USER                     |
| revision_number                | 6                        |
| total_edit_time                | 1620                     |
| last_printed                   | 2014-05-29 16:58:00      |
| create_time                    | 2014-05-29 21:25:00      |
| last_saved_time                | 2018-11-28 02:30:00      |
| num_pages                      | 10                       |
| num_words                      | 1095                     |
| num chars                      | 6247                     |
| creating application           | Microsoft Office Word    |
| security                       | 0                        |

Properties from the DocumentSummaryInformation stream:

| Property                                                                                                    | Value                                                                           |
|----------------------------------------------------------------------------------------------------|---------------------------------------------------------------------------------|
| +<br>[codepage_doc<br>lines<br> paragraphs<br> scale_crop<br>[company<br>links_dirty<br> chars_with_spaces<br> shared_doc<br> hlinks_changed<br> version | 949<br>52<br>14<br>False<br>False<br>7328<br>False<br>False<br>False<br>1048576 |

#### Verification of Office version

Sub-File: DocumentSummyInformation

Checking the property: GKPIDDSI\_VERSION

# 0x10 = 16Office 2016 was used by creator

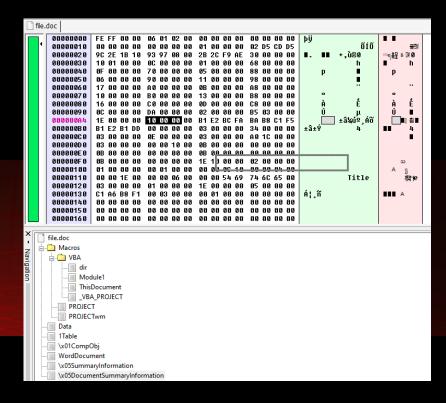

#### Verification of OS version

File: DocumentSummyInformation or Summaryinformation

Checking: 4-byte PropertySetSystemIdentifier

Major and minor version OS

| file. | doc       |                                                                    |                                                                                     |
|-------|-----------|--------------------------------------------------------------------|-------------------------------------------------------------------------------------|
|       | 00000004  | FEFF 00 00 06 01 02 00 00 00 00 00 00 00 00 00 þij                 |                                                                                     |
|       | 00000010  | 00 00 00 00 <mark>449 44</mark> 00 00 01 00 00 00 E0 85 9F F2 à∎∎ò |                                                                                     |
|       | 00000020  | F9 4F 68 10 AB 91 08 00 2B 27 B3 D9 30 00 00 00 ùOh «' +'³ÙO       | @□醫 ☆∎0                                                                             |
|       | 00000030  | 68 01 00 00 11 00 00 00 01 00 00 00 90 00 00 00 h                  |                                                                                     |
|       | 00000040  | 02 00 00 00 98 00 00 03 00 00 00 A4 00 00 00 🔳 🛛 ×                 | ×                                                                                   |
|       | 00000050  | 04 00 00 00 B0 00 00 05 00 00 00 C0 00 00 00 ° À                   | ° À                                                                                 |
|       | 00000060  | 07 00 00 00 CC 00 00 08 00 00 00 DC 00 00 00 Ì Ü                   | ÌÜ                                                                                  |
|       | 00000070  | 09 00 00 00 EC 00 00 00 12 00 00 00 F8 00 00 00 ì ø                | ìø                                                                                  |
|       | 00000080  | 0A 00 00 00 18 01 00 00 0B 00 00 00 24 01 00 00 \$                 |                                                                                     |
|       | 00000090  | OC 00 00 00 30 01 00 00 0D 00 00 00 3C 01 00 00 0 <                |                                                                                     |
|       | 000000A0  | 0E 00 00 00 48 01 00 00 0F 00 00 00 50 01 00 00 H P                |                                                                                     |
|       | 000000B0  | 10 00 00 00 58 01 00 00 13 00 00 00 60 01 00 00 X ``               |                                                                                     |
|       | 000000000 | 02 00 00 00 B5 03 00 00 1E 00 00 00 04 00 00 00 μ                  |                                                                                     |
|       | 000000D0  | 00 00 00 1E 00 00 00 04 00 00 00 00 00 00 00 00                    |                                                                                     |
|       | 000000E0  | 1E 00 00 00 08 00 00 00 C6 F2 B0 A1 BA CE 32 00 fò°;ºÎ2            | ∎Q <b></b> 22                                                                       |
|       | 000000F0  | 1E 00 00 00 04 00 00 00 00 00 00 00 1E 00 00 00                    |                                                                                     |
|       | 00000100  | 08 00 00 00 4E 6F 72 6D 61 6C 00 00 1E 00 00 00 Normal             | 湖峰古                                                                                 |
|       | 00000110  | 08 00 00 00 55 53 45 52 00 00 00 00 1E 00 00 00 USER               | 锏                                                                                   |
|       | 00000120  | 04 00 00 00 36 00 00 00 1E 00 00 00 18 00 00 00 6                  | 6                                                                                   |
|       | 00000130  | 4D 69 63 72 6F 73 6F 66 74 20 4F 66 66 69 63 65 Microsoft Office   | ご 「 「 」 「 」 「 」 」 「 」 」 「 」 」 」 「 」 」 」 」 「 」 」 」 」 」 」 」 」 」 」 」 」 」 」 」 」 」 」 」 」 |
|       | 00000140  | 20 57 6F 72 64 00 00 00 40 00 00 00 00 62 98 C5 Word @ b∎Å         | 井井山 @ 読録                                                                            |

Major and minor version OS

### Windows 0x06 0x01 = Windows 7

| 📄 file.c | doc       |                          |                            |                    |                  |                                                |
|----------|-----------|--------------------------|----------------------------|--------------------|------------------|------------------------------------------------|
|          | 00000004  | FE FF 00 00 06 01        |                            | 00 00 00 00        | þij 📃 🚬          |                                                |
|          | 00000010  | 00 00 00 00 00 00        | <b>00 00 01 00 00 00</b>   | EØ 85 9F F2        | à∎∎ò             | 「「「」「」「」「」「」「」」                                |
|          | 00000020  | F9 4F 68 10 AB 91        | 08 00 2B 27 B3 D9          | 30 00 00 00        | ù0h «' +'³Ù0     | @™醫 ☆∎0                                        |
|          | 00000030  | 68 01 00 00 11 00        | 00 00 01 00 00 00          | 90 00 00 00        | h                |                                                |
|          | 00000040  | 02 00 00 00 98 00        | 00 00 03 00 00 00          | A4 00 00 00        | ∎ ¥              | ×                                              |
|          | 00000050  | 04 00 00 00 80 00        | 00 00 05 00 00 00          | CO OO OO OO        | ° À              | ° À                                            |
|          | 00000060  | 07 00 00 00 CC 00        | 00 00 08 00 00 00          | DC 00 00 00        | ÌÜ               | ÌÜ                                             |
|          | 00000070  | 09 00 00 00 EC 00        | 00 00 12 00 00 00          | F8 00 00 00        | ìø               | ìø                                             |
|          | 00000080  | 0A 00 00 00 18 01        | 00 00 0B 00 00 00          | 24 01 00 00        | \$               |                                                |
|          | 00000090  | AC AA AA AA 3A A1        | AA AA AD AA AA AA          | 30 01 00 00        | l o č            |                                                |
|          | 000000A0  | AF AA AA AA 48 A1        | AA AA AF AA AA AA          | 50 01 00 00        | H P              |                                                |
|          | 000000B0  | 10 00 00 00 58 01        | 00 00 13 00 00 00          | 60 01 00 00        | X                |                                                |
|          | 000000000 | A2 AA AA AA AB B5 A3     |                            | 64 66 66 66        | μ                |                                                |
|          | 000000000 | 00 00 00 00 1E 00        |                            | 00 00 00 00        | ٣                | -                                              |
|          | 000000E0  | 1F AA AA AA AA AA        |                            | BA CE 32 00        | Æò°;ºÎ2          | ∎Q <b></b> 22                                  |
|          | 000000F0  | 1F AA AA AA A4 A4        |                            | 1F AA AA AA        |                  |                                                |
|          | 00000100  | A8 AA AA AA AA 4F 6F     |                            | 1F AA AA AA        | Normal           | ****                                           |
|          | 00000110  | 08 00 00 00 42 0F        |                            | 1F AA AA AA        |                  | 瀬葺ち                                            |
|          |           | 00 00 00 00 55 50        |                            |                    | USER             | 锏                                              |
|          | 00000120  |                          | 00 00 12 00 00 00          | 18 00 00 00        | 6                | 6                                              |
|          | 00000130  | 4D 69 63 72 6F 73        |                            | 66 69 63 65        | Microsoft Office | おがい いちょう しんしょう しんしょう しんしん しんしょう しんしん しんしん しんしん |
|          | 00000140  | <u>20 57 6F 72 64 00</u> | <u>) 00 00 40 00 00 00</u> | <u>00 62 98 C5</u> | Word @ b∎Å       | 北井山 (2) 観野                                     |

- File "gorodpavlodar.doc"
- *Hash:* d209adb433928a8b557d6dfcd7b3375b4f3dc446

again? OK

- Size: 6.8MB
- File-type: .doc

| Filename: gorodpavlodar.doc   |                            |
|-------------------------------|----------------------------|
| Indicator                     | Value Value                |
| OLE format                    | True 🔍 🔍 🔍 🔍 🔍 💭 🔤 🔤 👘     |
| Has SummaryInformation stream | True 🔍 🔍 🔍 🔍 🔍 👘 🔤 🔤 👘     |
| Application name              | Microsoft Office Word      |
| Encrypted                     |                            |
| Word Document                 | True                       |
| VBA Macros                    | True                       |
| Excel Workbook                | False                      |
| PowerPoint Presentation       | False                      |
| Visio Drawing                 | False                      |
| ObjectPool                    | False It looks like you're |
| Flash objects                 | o attributing. Do you want |
|                               | me to roll the dice        |

#### FILE: gorodpavlodar.doc

Properties from the SummaryInformation stream:

| ++                          |
|-----------------------------|
| Value                       |
| 1252                        |
| user                        |
| Normal.dotm                 |
| 25                          |
| 2640<br>2019-06-04 12:24:00 |
| 2019-06-05 14:43:00         |
| 280                         |
| Microsoft Office Word       |
|                             |

#### Properties from the DocumentSummaryInformation stream:

| Property                          | Value             |
|-----------------------------------|-------------------|
| +<br> codepage_doc<br> lines      | 1252<br> 13       |
| paragraphs<br> scale crop         | 3<br> False       |
| company                           |                   |
| links_dirty<br> chars_with_spaces | False<br> 1879    |
| shared_doc<br> hlinks_changed     | False  <br> False |
| version                           | 983040            |

•••

|    | +                          |         | +                      | +         | +     |       | +        | +         |
|----|----------------------------|---------|------------------------|-----------|-------|-------|----------|-----------|
| id | Status                     | Туре    | Name                   | Left<br>+ | Right | Child | 1st Sect | Size<br>+ |
| 0  | <ul><li>Used&gt;</li></ul> | Root    | Root Entry             | -         | -     | 3     | F13      | 10176     |
| 1  |                            | Stream  | Data                   | -         | -     | -     | 2A0      | 159340    |
|    |                            |         |                        |           |       |       |          | 4         |
| 2  | <used></used>              | Stream  | 1Table                 | 1         | -     | -     | EC9      | 11558     |
| 3  | <used></used>              | Stream  | WordDocument           | 6         | 5     | -     | 0        | 343891    |
| 4  | <used></used>              | Stream  | \x05SummaryInformation | -         | -     | -     | EE0      | 4096      |
| 5  | <used></used>              | Stream  | \x05DocumentSummaryInf | 4         | -     | -     | EE8      | 4096      |
|    |                            |         | ormation               |           | ĺ     |       |          | Ì         |
| 6  | <used></used>              | Storage | Macros                 | 2         | 19    | 17    | 0        | 0         |
| 7  |                            | Storage |                        | -         | 18    | 10    | 0        | 0         |
| 8  | <used></used>              | Stream  | ThisDocument           | 11        | -     | -     | 0        | 2930      |
| 9  | <used></used>              | Stream  | tyihkcjfghkvb          | -<br> -   | -     | -     | 2E       | 1165      |
| 10 | <used></used>              | Stream  | _VBA_PROJECT           | 8         | 9     | -     | 41       | 3475      |
| 11 | <used></used>              | Stream  | dir                    | -         | -     | -     | 78       | 845       |
| 12 | <used></used>              | Storage | tyihkcjfghkvb          | -         | -     | 14    | 0        | 0         |
| 13 | <used></used>              | Stream  | f                      | -         | -     | -     | 86       | 303       |
| 14 | <used></used>              | Stream  | 0                      | 13        | 15    | -     | F6F      | 515099    |
|    | İ                          |         | ĺ                      | Ì         | ĺ     |       |          | 6         |
| 15 | <used></used>              | Stream  | \x01CompObj            | -         | 16    | -     | 8B       | 97        |
| 16 | <used></used>              | Stream  | \x03VBFrame            | -         | -     | -     | 8D       | 297       |
| 17 | <used></used>              | Stream  | PROJECTwm              | 7         | 12    | -     | 92       | 83        |
| 18 | <used></used>              | Stream  | PROJECT                | -         | -     | -     | 94       | 569       |
| 19 |                            |         | ∖x01CompObj            | -         | -     | -     | 9D       | 114       |
|    |                            |         |                        |           |       |       |          |           |

• OLEfile.py output:

#### Modification/Creation times of all directory entries:

- Root Entry: mtime=2019-06-05 14:43:03.332000 ctime=None
- Data: mtime=None ctime=None
- 1Table: mtime=None ctime=None
- WordDocument: mtime=None ctime=None
- SummaryInformation: mtime=None ctime=None
- DocumentSummarvInformation: mtime=None ctime=None
- Macros: mtime=2019-06-05 14:43:03.332000 ctime=2019-06-05 14:43:03.268000
- VBA: mtime=2019-06-05 14:43:03.268000 ctime=2019-06-05 14:43:03.268000
- THESPOCUMENT, MUTHE-NONE CUTME-NONE
- tyihkcjfghkvb: mtime=None ctime=None
- \_VBA\_PROJECT: mtime=None ctime=None
- dir: mtime=None ctime=None
- tyihkcjfghkvb: mtime=2019-06-05 14:43:03.332000 ctime=2019-06-05 14:43:03.268000
- f: mtime=None ctime=None
- o: mtime=None ctime=None
- CompObj: mtime=None ctime=None
- VBFrame: mtime=None ctime=None
- PROJECTwm: mtime=None ctime=None
- PROJECT: mtime=None ctime=None
- CompObj: mtime=None ctime=None

#### Major and minor version OS

### Windows 0x06 0x02 = Windows 8

| F | ile1 | gorodpav | lodar. | .doc | :  |    | _   | _  |    |    |    |    |            |    |     |    |    |    |
|---|------|----------|--------|------|----|----|-----|----|----|----|----|----|------------|----|-----|----|----|----|
|   |      | 00000000 | FE     | FF   | 00 | 00 | 06  | 02 | 02 | 00 | 00 | 00 | 00         | 00 | 00  | 00 | 00 | 00 |
|   | 4    | 00000010 | 00     | 00   | ØÛ | 00 | 00  | 00 | 00 | 00 | 01 | 00 | 00         | 00 | ΕØ  | 85 | 9F | F2 |
|   |      | 00000020 | F9     | 4F   | 68 | 10 | AB  | 91 | 08 | 00 | 28 | 27 | <b>B</b> 3 | D9 | 30  | 00 | 00 | 00 |
|   |      | 00000030 | 6C     | 01   | 00 | 00 | 11  | 00 | 00 | 00 | 01 | 00 | 00         | 00 | 90  | 00 | 00 | 00 |
|   |      | 00000040 | 02     | 00   | 00 | 00 | 98  | 00 | 00 | 00 | 03 | 00 | 00         | 00 | A4  | 00 | 00 | 00 |
|   |      | 00000050 | 04     | 00   | 00 | 00 | B Ø | 00 | 00 | 00 | 05 | 00 | 00         | 00 | C Ø | 00 | 00 | 00 |
|   |      | 00000060 | 06     | 00   | 00 | 00 | CC  | 00 | 00 | 00 | 07 | 00 | 00         | 00 | D8  | 00 | 00 | 00 |
|   |      | 00000070 | 08     | 00   | 00 | 00 | EC  | 00 | 00 | 00 | 09 | 00 | 00         | 00 | FC  | 00 | 00 | 00 |
|   |      | 00000080 | 12     | 00   | 00 | 00 | 08  | 01 | 00 | 00 | ØA | 00 | 00         | 00 | 28  | 01 | 00 | 00 |
|   |      | 00000090 | 0C     | 00   | 00 | 00 | 34  | 01 | 00 | 00 | ØD | 00 | 00         | 00 | 40  | 01 | 00 | 00 |
|   |      | 000000A0 | ØE     | 00   | 00 | 00 | 40  | 01 | 00 | 00 | ØF | 00 | 00         | 00 | 54  | 01 | 00 | 00 |
|   |      | 000000B0 | 10     | 00   | 00 | 00 | 5C  | 01 | 00 | 00 | 13 | 00 | 00         | 00 | 64  | 01 | 00 | 00 |
|   |      | 000000C0 | 02     | 00   | 00 | 00 | E4  | 04 | 00 | 00 | 1E | 00 | 00         | 00 | 04  | 00 | 00 | 00 |
|   |      | 000000D0 | 00     | 00   | 00 | 00 | 1E  | 00 | 00 | 00 | 04 | 00 | 00         | 00 | 00  | 00 | 00 | 00 |
|   |      | 000000E0 | 1E     | 00   | 00 | 00 | 08  | 00 | 00 | 00 | 75 | 73 | 65         | 72 | 00  | 00 | 00 | 00 |
|   |      | 000000F0 | 1E     | 00   | 00 | 00 | 04  | 00 | 00 | 00 | 00 | 00 | 00         | 00 | 1E  | 00 | 00 | 00 |
|   |      | 0000010D | 04     | 00   | 00 | 00 | 00  | 00 | 00 | 00 | 1E | 00 | 00         | 00 | 0C  | 00 | 00 | 00 |
|   |      | 00000110 | 4E     | 6F   | 72 | 6D | 61  | 6C | 2E | 64 | 6F | 74 | 6D         | 00 | 1E  | 00 | 00 | 00 |

# **OOXML** Format

- XML files in a ZIP-file
- Standard documentation 6000+ pages (excluding macros etc.)
- Examples: docX, xlsX, pptX

[Content\_Types].XMLdescription of all files in the package.RELS .xml filesstores relationships of partsWord/settings.xmlsettings for the documentdocProps/app.xml and core.xml: metadata like creation-date/author..

OLE objects, macros Media like pictures

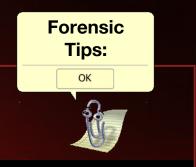

# Operation (노스 스타) North Star

#### **Operating Method**

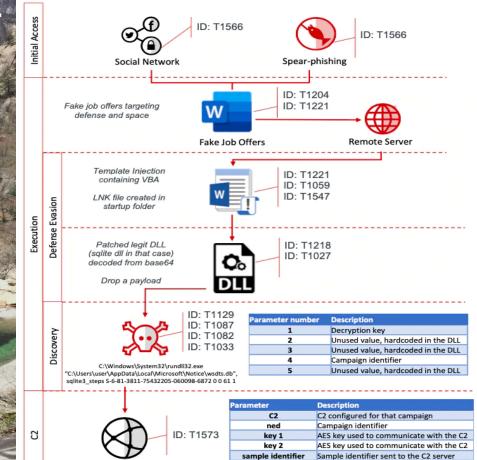

gi hi Size value sent to the C2 server

Unknown parameter always set to 0

#### **Template Injection**

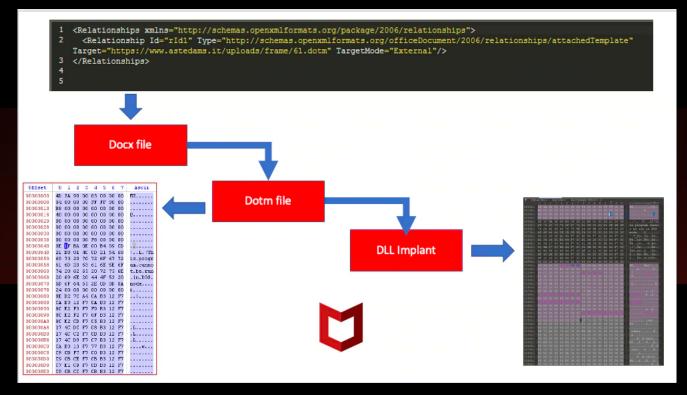

## **Document analysis**

What did we have so far collected?

- Multiple docx files with job recruitment content
- Two PDF files
- Multiple .DOT files

All settings.xml files had the same language settings:

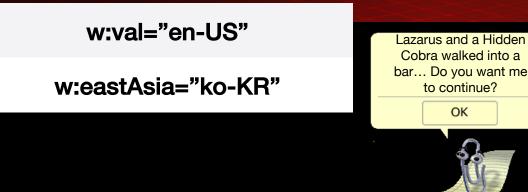

# Document analysis - settings.xml

# W15 value id in documents

| File Name                   | Creation Date | Unique Identifier (Document ID)        |
|-----------------------------|---------------|----------------------------------------|
| 외교문서 관련(이재춘국장).doc          |               |                                        |
| x                           | 03/28/2020    | {F1CB2132-C530-414E-859B-5D2F29650A21} |
| 21대 국회의원 선거 관련.docx         | 04/1/2020     | {66E82E96-3D67-4ECA-BFCB-B067A77099FA} |
| 17.dotm                     | 04/13/2020    | no ID                                  |
| 61.dotm                     | 04/13/2020    | no ID                                  |
| _IFG_536R.docx              | 04/13/2020    | {6D684450-4EA3-49AE-A3B6-0957DE289424} |
| PMS.docx                    | 04/13/2020    | {6D684450-4EA3-49AE-A3B6-0957DE289424} |
| DSS_SE.docx                 | 04/13/2020    | {6D684450-4EA3-49AE-A3B6-0957DE289424} |
| 83878C91171338902E0FE0FB97  |               |                                        |
| A8C47A.dotm                 | 04/13/2020    | no ID                                  |
| Senior_Design_Engineer.docx | 04/13/2020    | {6D684450-4EA3-49AE-A3B6-0957DE289424} |
| spectrolab.docx             | 05/07/2020    | {932E534D-8C12-4996-B261-816995D50C69} |
| _JD_2020.docx               | 05/07/2020    | {932E534D-8C12-4996-B261-816995D50C69} |
| AERO_GS.docx                | 05/07/2020    | {932E534D-8C12-4996-B261-816995D50C69} |
| _2020_JD_SDE.docx           | 05/07/2020    | {932E534D-8C12-4996-B261-816995D50C69} |
| _ECS_EPM.docx               | 05/07/2020    | {932E534D-8C12-4996-B261-816995D50C69} |

#### Document analysis - settings.xml

# rsid (Revision Identifier for Style Definition

#### Document 1

w:rsids>
<w:rsidRoot w:val="00496D0C"/>
<w:rsid w:val="00496D0C"/>
<w:rsid w:val="00645252"/>
<w:rsid w:val="006D3D74"/>
<w:rsid w:val="0083569A"/>
<w:rsid w:val="009C0B8F"/>
<w:rsid w:val="00A62164"/>
<w:rsid w:val="00A9204E"/>

#### Document 2

<w:rsidRoot w:val="00496D0C"/>
<w:rsid w:val="00496D0C"/>
<w:rsid w:val="00645252"/>
<w:rsid w:val="006D3D74"/>
<w:rsid w:val="00747B60"/>
<w:rsid w:val="0083569A"/>
<w:rsid w:val="00912233"/>
<w:rsid w:val="009C0B8F"/>
<w:rsid w:val="00A9204E"/>

# **Document analysis –** Putting it all together:

| le Name Creation Date       |            | Document Creator | Creation Template          | Modified Date | Modificattion<br>User account | Revision nr | Language<br>settings | App Version | Unique Identifier (Document ID)        |
|-----------------------------|------------|------------------|----------------------------|---------------|-------------------------------|-------------|----------------------|-------------|----------------------------------------|
| 외교문서 관련(이재춘국장).doc          |            |                  |                            |               |                               |             |                      |             |                                        |
| x                           | 03/28/2020 | seong jin lee    | rccz_web.dotm              | 03/31/2020    | Robot Karll                   | 4           | En-US ko-KR          | Word 2016   | {F1CB2132-C530-414E-859B-5D2F29650A21} |
| 21대 국회의원 선거 관련.docx         | 04/1/2020  | seong jin lee    | rccz_web.dotm              | 04/03/2020    | Robot Karll                   | 6           | En-US ko-KR          | Word 2016   | {66E82E96-3D67-4ECA-8FCB-8067A77099FA} |
| 17.dotm                     | 04/13/2020 | User             | 17.dotm                    | 04/28/2020    | Windows User                  | 25          | En-US ko-KR          | Word 2016   | no ID                                  |
| 61.dotm                     | 04/13/2020 | Windows User     | 61.dotm                    | 05/06/2020    | Windows User                  | 10          | En-US ko-KR          | Word 2016   | no ID                                  |
| _IFG_536R.docx              | 04/13/2020 | Windows User     | Single spaced (blank).dotx | 04/18/2020    | Windows User                  | 4           | En-US ko-KR          | Word 2016   | {6D684450-4EA3-49AE-A3B6-0957DE289424} |
| _PMS.docx                   | 04/13/2020 | Windows User     | 41.dotm                    | 04/24/2020    | User                          | 6           | En-US ko-KR          | Word 2016   | {6D684450-4EA3-49AE-A3B6-0957DE289424} |
| _DSS_SE.docx                | 04/13/2020 | Windows User     | 17122A7A.htm               | 04/28/2020    | Windows User                  | 6           | En-US ko-KR          | Word 2016   | {6D684450-4EA3-49AE-A3B6-0957DE289424} |
| 83878C91171338902E0FE0FB97  |            |                  |                            |               |                               |             |                      |             |                                        |
| A8C47A.dotm                 | 04/13/2020 | User             | sample                     | 05/29/2020    | Home                          | 14          | En-US ko-KR          | Word 2016   | no ID                                  |
| Senior_Design_Engineer.docx | 04/13/2020 | Windows User     | 2CB4AF25.htm               | 05/06/2020    | Windows User                  | 4           | En-US ko-KR          | Word 2016   | {6D684450-4EA3-49AE-A3B6-0957DE289424} |
| _spectrolab.docx            | 05/07/2020 | Windows User     | Single spaced (blank).dotx | 05/18/2020    | User                          | 2           | En-US ko-KR          | Word 2016   | {932E534D-8C12-4996-8261-816995D50C69} |
| _JD_2020.docx               | 05/07/2020 | Windows User     | Single spaced (blank).dotx | 05/12/2020    | Windows User                  | 3           | En-US ko-KR          | Word 2016   | {932E534D-8C12-4996-B261-816995D50C69} |
| AERO_GS.docx                | 05/07/2020 | Windows User     | Single spaced (blank).dotx | 05/12/2020    | User                          | 2           | En-US ko-KR          | Word 2016   | {932E534D-8C12-4996-B261-816995D50C69} |
| _2020_JD_SDE.docx           | 05/07/2020 | Windows User     | Single spaced (blank).dotx | 05/29/2020    | Home                          | 2           | En-US ko-KR          | Word 2016   | {932E534D-8C12-4996-B261-816995D50C69} |
| _ECS_EPM.docx               | 05/07/2020 | Windows User     | Single spaced (blank).dotx | 06/01/2020    | Home                          | 2           | En-US ko-KR          | Word 2016   | {932E534D-8C12-4996-8261-816995D50C69} |

# **Document analysis –** Putting it all together:

Modificattion User account Robot Karll Robot Karll Windows User Windows User Windows User User Windows User Home Windows User User Windows User User Home

Home

/Author : (HOME) /CreationDate : (D:20200602054634-07'00') /ModDate : (D:20200602054634-07'00') /Producer : (Microsoft: Print To PDF) /Title : (\_\_\_\_\_SPE\_LEOS.pdf)

/ModDate : (D:20200604235343-07'00') /CreationDate : (D:20200604235343-07'00') /Producer : (Microsoft: Print To PDF) /Title : ('\_\_\_\_\_HPC\_SE.pdf) /Author : (HOME)

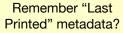

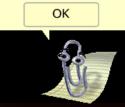

### **Document analysis - overview results**

- Same language settings
- Same fonts installed
- Lot of equal settings in parameters
- Timeline analysis
- Similar structures with previous campaigns
- Set of templates re-used
- And more...

This is the end of the presentation. Do you want me to run powershell ep bypass -cGet-WmiObject Win32\_Shadowcopy | ForEach-Object {\$\_.Delete();} and reboot your system?

OK

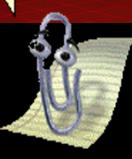